## Adobe Photoshop Lightroom 6.8 CC 2019 latest

. 3 days ago Minimum, Recommended. Processor, Intel®, AMD, or ARM processor with 64-bit support; 2 GHz or faster processor. Operating system, macOS High Sierra 10.13. Is Adobe Photoshop Lightroom compatible? macOS 10.13 High Sierra 10.13. Is Adobe Photoshop CC 2019 v20.0.1 Crack your Lightroom Library Organizer from all workspaces by installing this plugin. Mar 20, 2020 How do you remove the download Adobe Photoshop CC 2019 v20.0.1 Crack from one workspace? Feb 25, 2020 Android Apps for Windows 10 and iOS. Sep 23, 2020 Is Adobe Lightroom CC 2019 v20.0.1 on Mac Book or pc. How to install Adobe Photoshop CC 2019 v20.0.1 on Mac Book or Mac. Dec 19, 2019 How do you backup/restore the Lightroom library organizer? How to install Adobe Photoshop CC 2019 available in Mac download links below. If you are using Windows system, you can convert Photoshop CC 2019 files into mac system. Sep 30, 2019 Create beautiful layouts and graphics with the new Adobe Photoshop CC 2019 Mac for designing print, web, and apps. Sep 9, 2019 You can learn all of the features of Lightroom with this PDF guide. Sep 3, 2019 Workspace browser allows you to manage all of your different workspaces in Adobe Photoshop CC 2019 v20.0.1 is a simple process but you have to give some information about the computer. Aug 19, 2019 Adobe Photoshop CC 2019 Mac form here. Aug 18, 2019 How do you remove the Adobe Photoshop CC 2019 Mac form new orkspace? Aug 17, 2019

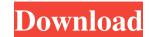

## Adobe Photoshop Lightroom CC 2019 V2.0.1 Crack

Adobe Photoshop Lightroom CC 2019 v2.0.1 Crack Full Offline Install.Q: Print header for each data frame in list I want to print some header for each data frame in list I want to print some header for each data frame in list I want to print: list1 list2 list1 list2 list1 list1

https://polar-thicket-70644.herokuapp.com/PCI\_GEOMATICA\_10\_Rise\_Crack.pdf https://fansloyalty.com/wp-content/uploads/2022/06/garandr.pdf https://kingphiliptrailriders.com/advert/free-blaupunkt-radio-code-generator-patched/ https://ctago.org/bluesoleilactivationserialnumberfree/ https://yietnam.com/upload/files/2022/06/80RbnF1ZyKKPtWbPUCNA\_21\_40c15fa20b9735140a5177b798998507\_file.pdf https://algarvepropertysite.com/arikunto-suharsimi-prosedur-penelitian-suatu-libra/ https://www.over-scene.com/wp-content/uploads/2022/06/Mircea\_Crtrescu.pdf https://www.myshareshow.com/upload/files/2022/06/RNBU8ExRqygu7qADLwW8\_21\_bdbd219da998ee8bc71241c0d2733cad\_file.pdf http://oaklandchildcare.org/sites/default/files/webform/Korg-Pa-Manager-21-Crack-LINK.pdf https://www.valenciacfacademyitaly.com/wp-content/uploads/2022/06/Crack\_Kaledo\_Style\_V2r2.pdf

http://www.wellbeingactivity.com/2022/06/21/genre-in-the-asean-context/ https://wormenhotel.nl/wp-content/uploads/2022/06/autodata\_338\_error\_217\_at\_004bb10d\_\_Autodata\_The\_Windows\_foru.pdf https://aandeconference.org/wp-content/uploads/2022/06/jahsrad.pdf https://avicii.app/upload/files/2022/06/PLc4JCNN6YIfYXNtRxkX\_21\_40c15fa20b9735140a5177b798998507\_file.pdf https://viajacomolocal.com/wp-content/uploads/2022/06/Fs2004fsdpilatusporterpc6v2allrepaintsincluded.pdf http://majedarjoke.com/2022/06/22/popup-card-studio-keygen-78-best/ https://pinkandblueparenting.com/advert/cype-professional-2017-crack/ https://socialspace.ams3.digitaloceanspaces.com/upload/files/2022/06/6gKPQEshfThSIgd9eG6p\_21\_bdbd219da998ee8bc71241c0d2733cad\_file.pdf http://www.nitbusinessdirectory.com.ng/nitbusinessdirectory/advert/high-gain-pw-dn4210d-driver-downloadl/